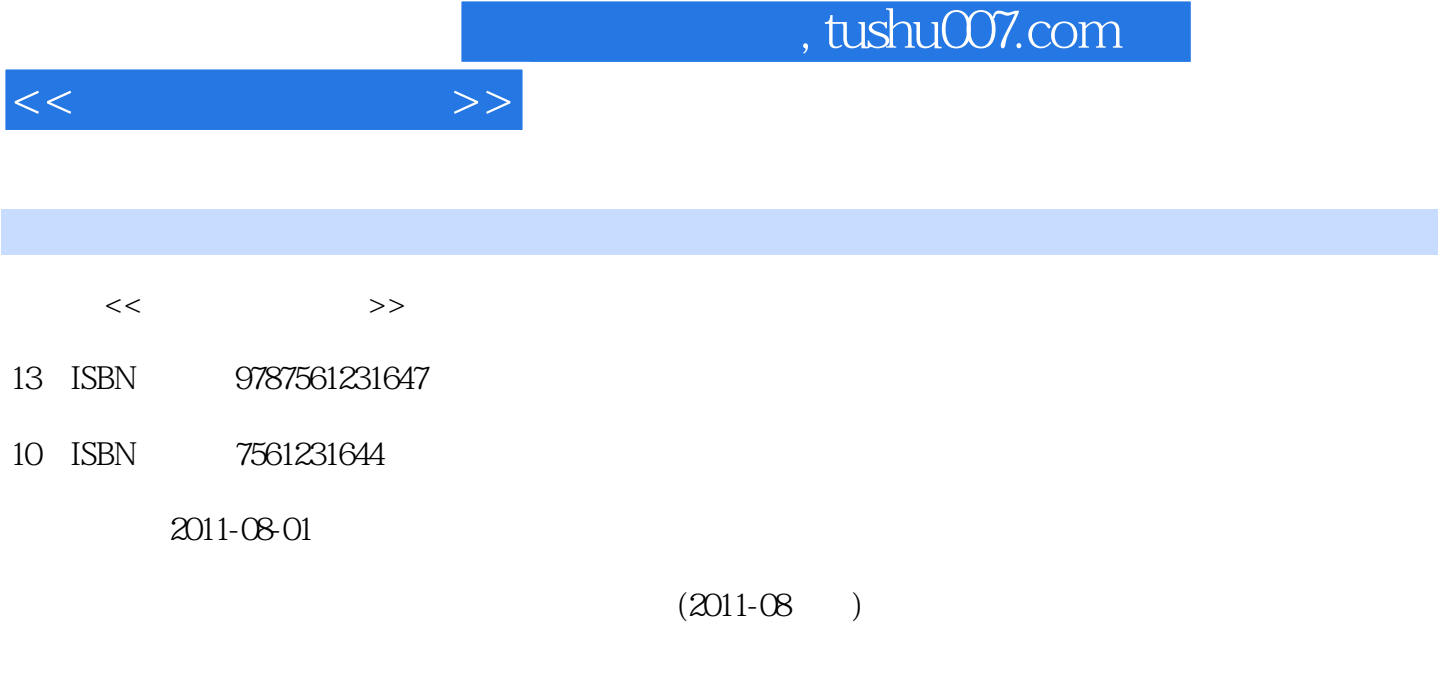

页数:322

PDF

更多资源请访问:http://www.tushu007.com

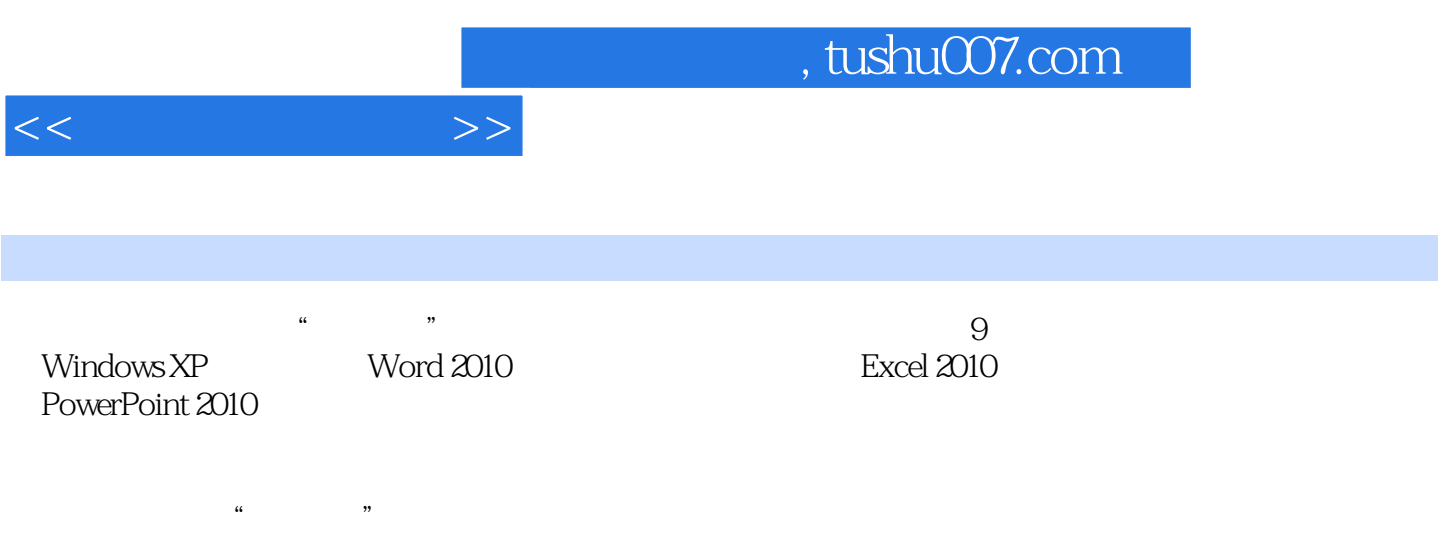

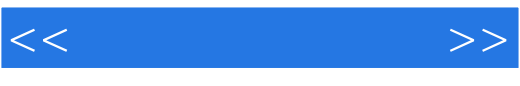

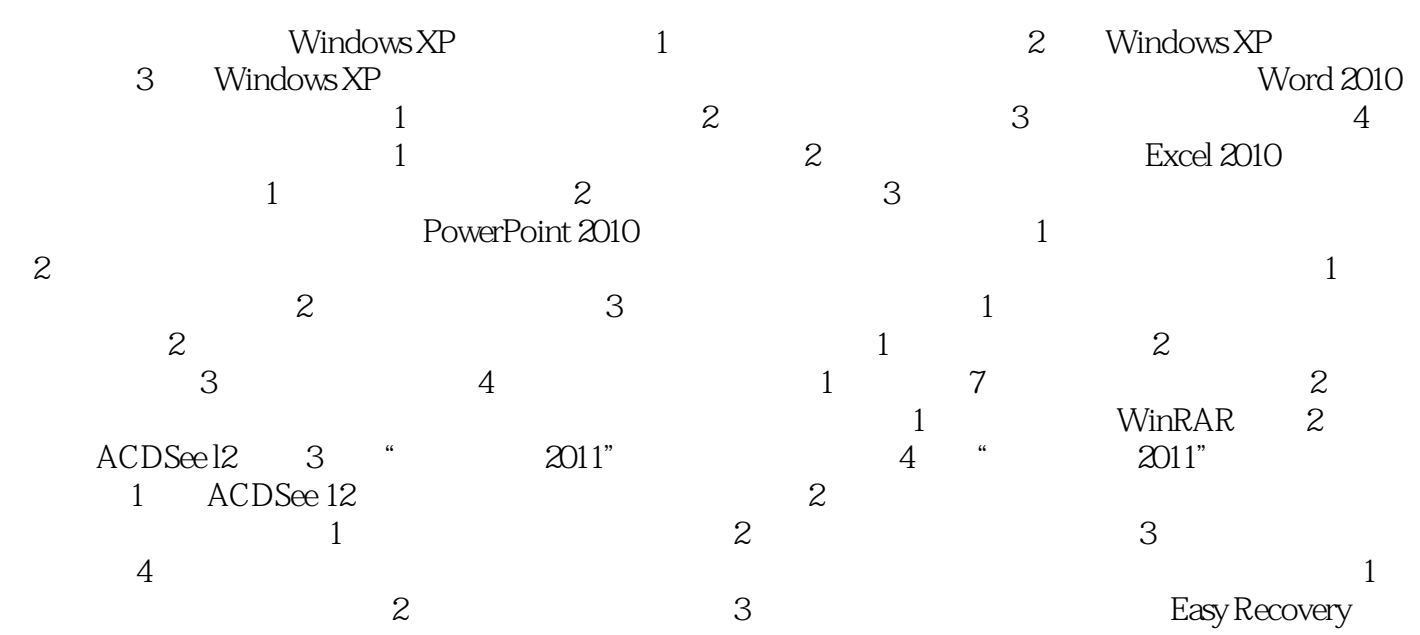

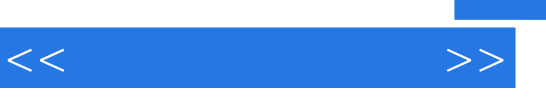

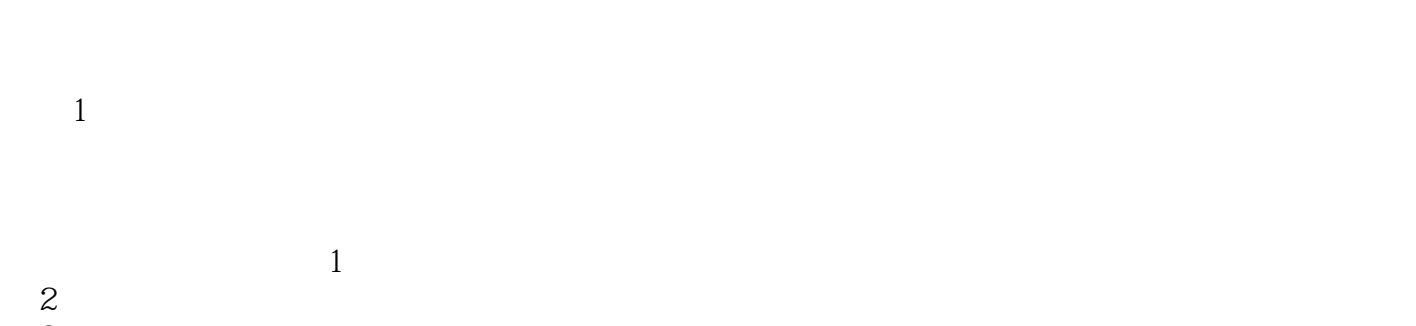

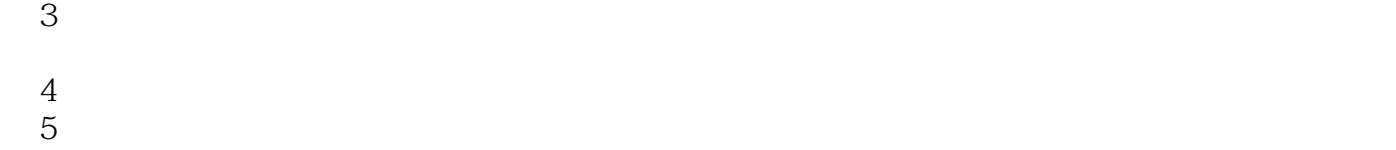

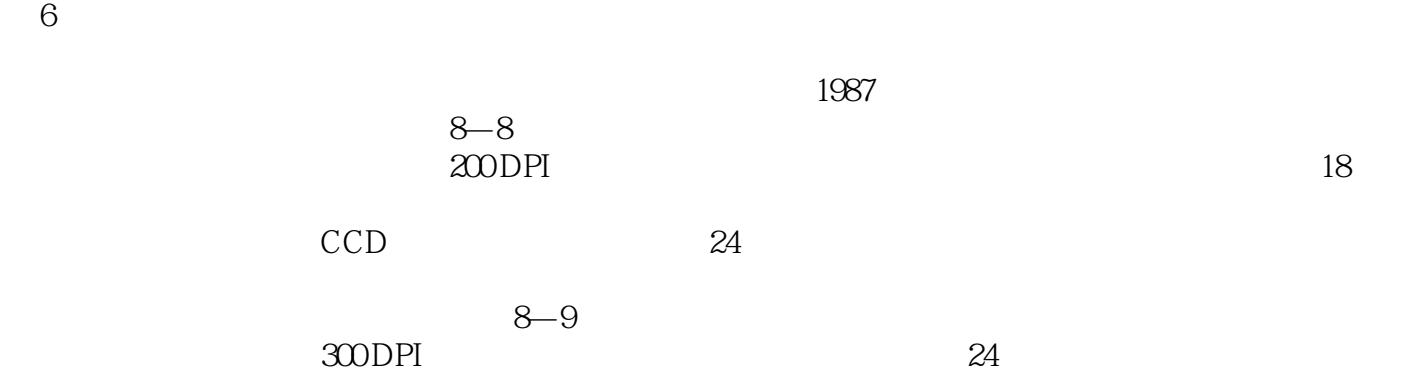

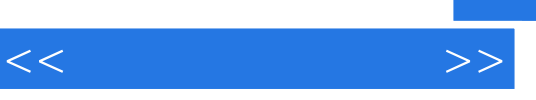

 $\label{eq:4.1} \begin{array}{ll} \mathbf{u} & \mathbf{v} & \mathbf{u} \\ \mathbf{v} & \mathbf{v} & \mathbf{v} \\ \mathbf{v} & \mathbf{v} & \mathbf{v} \end{array}$ 

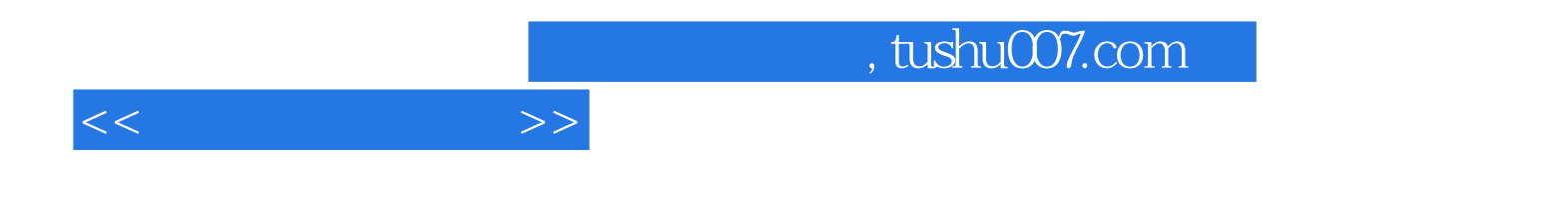

本站所提供下载的PDF图书仅提供预览和简介,请支持正版图书。

更多资源请访问:http://www.tushu007.com